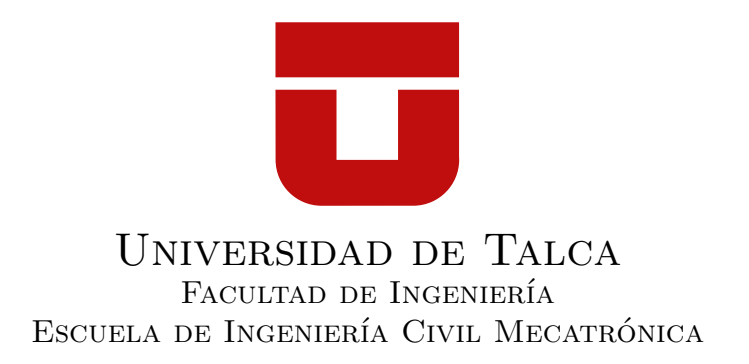

# Estudio de crecimiento de grietas mediante el método X-FEM aplicado a materiales **COMPUESTOS**

Memoria para optar al Título de Ingeniero Civil Mecatrónico

Profesor Guía: Dr. Jorge Hinojosa.

María Alejandra Hernández Sánchez.

Curicó-Chile. 2020

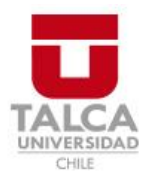

# **CONSTANCIA**

La Dirección del Sistema de Bibliotecas a través de su encargado Biblioteca Campus Curicó certifica que el autor del siguiente trabajo de titulación ha firmado su autorización para la reproducción en forma total o parcial e ilimitada del mismo.

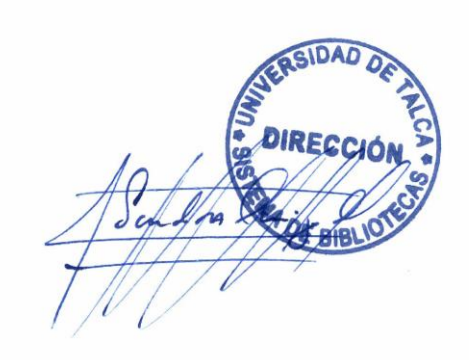

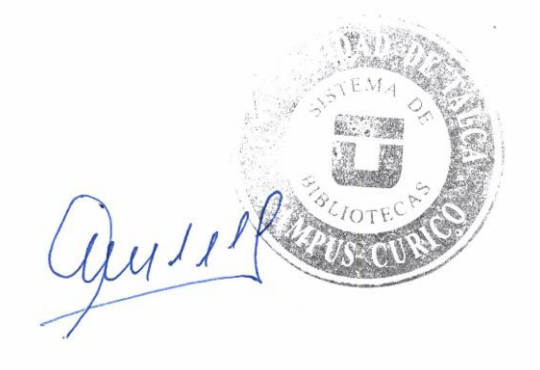

Curicó, 2022

*A mis padres,*

*Guillermo Hernández De La Fuente y Martha Sánchez Scavenius. Por incentivarme en la continuidad de mis estudios y por su amor y apoyo incondicional.*

*A mis hermanos,*

*Yamil, Karim y Francisco Esgaib; Javiera Paz y María Andrea Hernández. Por ser mis ejemplos de dedicación y esfuerzo, por su amor y apoyo incondicional, por cuidarme y estar presentes en mi vida siempre.*

> *Con amor, Alejandra Hernández.*

## Resumen

En el trabajo a continuación se busca estudiar la metodología de aplicación del X-FEM, utilizando el software ANSYS en el entorno APDL, para la simulación de crecimiento de grietas en materiales compuestos. Para ello, se validará la implementación de dicho método y se realizará un benchmarking con otras metodologías existentes: el CZM y la VCCT.

Finalmente, se logran reproducir resultados similares a los obtenidos por Barbero [\[1\]](#page-44-0) y Mohammad [\[2\]](#page-44-1) en el estudio de delaminaciones.

# Nomenclaturas

- *α* Razón de separación en la fractura
- *β* Parámetro de ponderación no dimensional
- *δ c <sup>n</sup>* Desplazamiento normal en la fractura
- $\delta_t^c$ *<sup>t</sup>* Desplazamiento tangencial en la fractura
- *µ* Coeficiente de Poisson
- $\sigma_I^0$ *II* Esfuerzo tangencial máximo
- $\sigma_I^0$ *<sup>I</sup>* Esfuerzo normal máximo
- *a*<sup>0</sup> Longitud de la pre-grieta
- *E* Módulo de elasticidad
- *G<sup>i</sup>* Tasa de liberación de energía
- *R* Radio en donde se calculan los esfuerzos máximos circunferenciales
- *s* Desviación estándar de una muestra
- *T* Tamaño de los elementos <sup>[1](#page-4-0)</sup> en el modelo de elementos finitos

<span id="page-4-0"></span><sup>1</sup>Para la metodología X-FEM, se refiere al tamaño de los elementos en la zona de enriquecimiento.

# Tabla de Contenidos

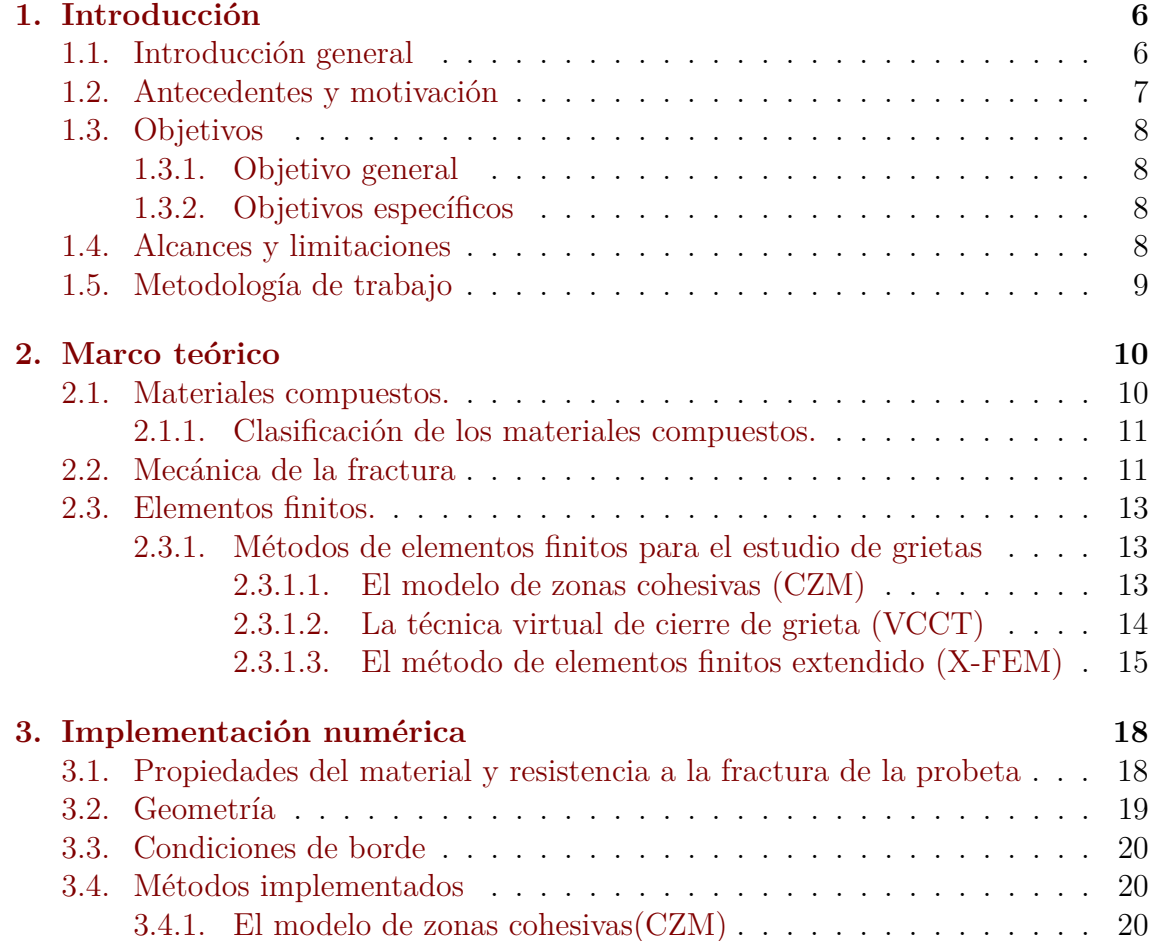

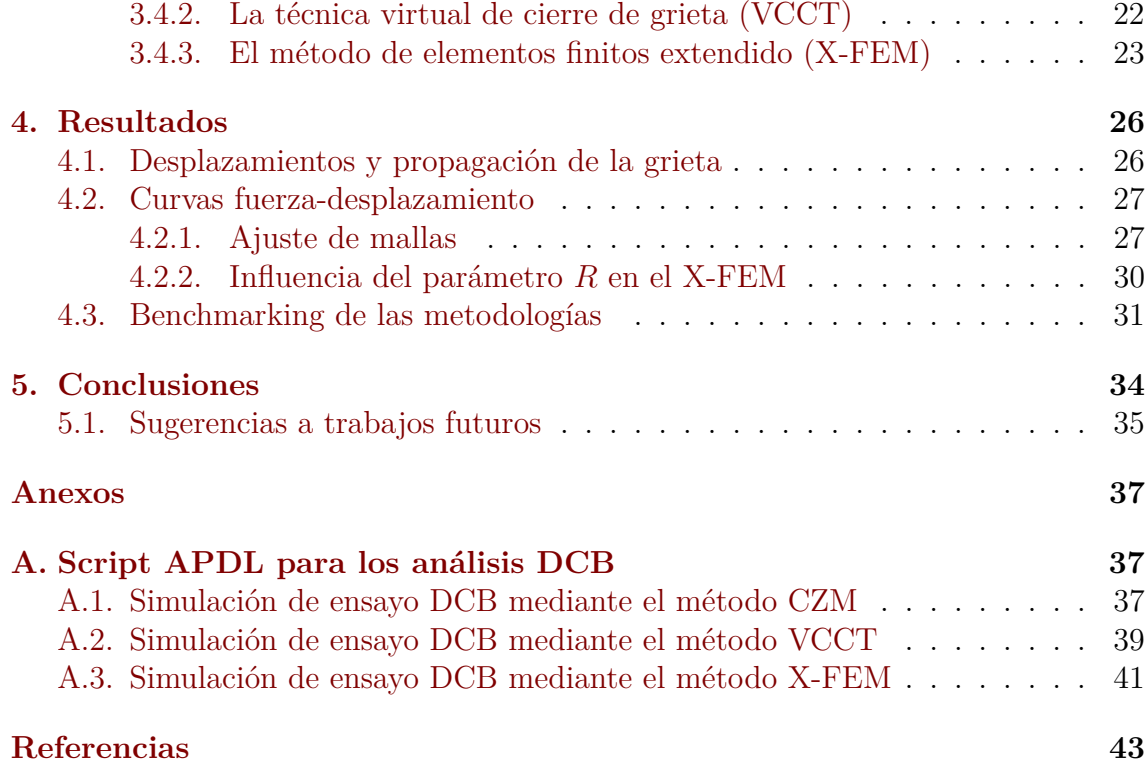

# CAPÍTULO 1

# Introducción

### <span id="page-7-1"></span><span id="page-7-0"></span>**1.1. Introducción general**

Desde principios de la historia se ha descubierto que las combinaciones de diferentes materiales pueden producir materiales con propiedades superiores a las de sus constituyentes. Tal como ocurría en el año 1500 *A.C*, cuando los egipcios e israelitas usaban paja para reforzar ladrillos de barro [\[3,](#page-44-2) [4\]](#page-44-3). Sin embargo, fueron años después en 1937 *D.C*, donde comienza la historia de los materiales compuestos avanzados o también conocidos como materiales compuestos laminados a partir del descubrimiento de la fibra de vidrio [\[5\]](#page-44-4).

Hoy en día estos materiales son ampliamente utilizados en una variedad de aplicaciones industriales, como en estructuras aeronáuticas y aeroespaciales, cascos de barcos en ingeniería naval, estructuras automotrices, sistemas micro electromecánicos y también en estructuras civiles para fortalecer miembros de concreto [\[6\]](#page-44-5).

A pesar de las excelentes características que presentan, estos materiales son susceptibles a varios tipos de defectos. Las grietas son el tipo de defecto más común y estas pueden propagarse a través del compuesto bajo distintas circunstancias provocando disminuciones en la rigidez y resistencia del mismo. El estudio del crecimiento de estas grietas puede ser llevado a cabo mediante la simulación de elementos finitos (FE) y de los cuales una de las técnicas de estudio utilizadas es la X-FEM (Extended Finite Element Method) cuya aplicación a materiales compuestos se dará a conocer en el trabajo a continuación.

### <span id="page-8-0"></span>**1.2. Antecedentes y motivación**

La importancia del estudio de la propagación de grietas se ve principalmente en grandes fallos de la ingeniería los cuales no solo conllevan a perdidas monetarias que según estudios alcanzan aproximadamente el 4 % del Producto Interior Bruto de un país, sino que también pueden significar pérdidas humanas. Tal es el caso de dos aviones Comet De Havilland en los años 50 cuyos fallos se originaron a partir de grietas de fatiga muy pequeñas cerca de las aberturas de las ventanas del fuselaje lo cual resulto en la muerte de todos los pasajeros a bordo [\[7,](#page-44-6) [8\]](#page-44-7).

El primer estudio cualitativo acerca de las grietas fue realizado por A.A Griffith en 1920; dicha investigación fue la primera en establecer una conexión entre el esfuerzo de ruptura y el tamaño de la falla [\[7\]](#page-44-6) dando inicio, a su vez, a un nuevo campo en la ingeniería, la mecánica de la fractura.

En la década del 60 se comenzó a desarrollar una de las técnicas para el estudio de propagación de grietas más utilizadas en la actualidad, el modelo de zonas cohesivas o CZM (Cohesive Zone Models). Este modelo se basa en representar el comportamiento cohesivo de un material en función del esfuerzo-deformación. Más adelante, en el año 1977 se propuso otra técnica igual de utilizada hasta el día de hoy, la técnica de cierre de grieta o VCCT (Virtual Crack Closure Technique). Esta última, se basa en el balance energético establecido por Irwin en 1958 [\[9](#page-44-8)[–11\]](#page-45-0).

Sin embargo, y, a pesar de toda la investigación que se fue desarrollando en base a este campo, fue alrededor de los años 80 que se comenzó a introducir el cálculo computacional. Esto representó un salto enorme en todas las investigaciones del campo de la mecánica de fractura ya que rompió los límites de los métodos analíticos facilitando ahora el estudio de la propagación de grietas en geometrías mucho más complejas y arbitrarias. Es en esta misma época que también se empezó a considerar la mecánica de la fractura como un medio para caracterizar el inicio y crecimiento de grietas en los materiales compuestos [\[7,](#page-44-6) [12\]](#page-45-1).

Para el año 1999 se propuso otra técnica para el análisis de la propagación de grietas, el método de elementos finitos extendido o X-FEM (Extended Finit Element Method). El X-FEM presentó algunas ventajas frente a otros métodos estudiados, tal como la capacidad de reproducir el estado del esfuerzo en la punta de la grieta y la habilidad de simular varias grietas o rutas de propagación arbitrarias en una malla independiente no alterada. Más adelante, en los años 2000, este método contribuyó a nuevos estudios del análisis de la fractura en materiales compuestos [\[12\]](#page-45-1).

Sin duda, estos tres métodos contribuyeron en gran manera al estudio de la propagación de grietas en materiales compuestos permitiendo a su vez la simulación de muchas estructuras que utilizan estos materiales. Hoy en día estos métodos han sido implementados en la mayoría de softwares comerciales de simulación computacional como: Ansys, Abaqus, Marc, Nastran y Genoa. Sin embargo, todavía es cues-

tionado por investigadores cuál de estos métodos es el más apropiado para modelar la propagación de grietas en materiales compuestos. Es por esto, que en este trabajo se buscará establecer un benchmarking entre las diferentes metodologías utilizando el software Ansys.

## <span id="page-9-0"></span>**1.3. Objetivos**

## <span id="page-9-1"></span>**1.3.1. Objetivo general**

Estudio de crecimiento de grietas mediante el método X-FEM aplicado a materiales compuestos y mediante el software Ansys.

## <span id="page-9-2"></span>**1.3.2. Objetivos específicos**

- Aplicar el X-FEM en materiales isotrópicos mediante el software Ansys.
- Obtener las curvas fuerza-desplazamiento de las metodologías CZM, VCCT y X-FEM.
- Realizar un benchmarking de las diferentes metodologías que existen en Ansys para simular grietas.

## <span id="page-9-3"></span>**1.4. Alcances y limitaciones**

Los alcances y limitaciones que presenta este trabajo se describen en los items a continuación:

## **Alcances:**

- 1. A partir de este trabajo se conseguirá validar la implementación de la técnica de estudio de grietas X-FEM.
- 2. Se lograrán establecer comparadores para determinar cual de las tres técnicas (CZM, VCCT o X-FEM) evidencian la mejor práctica para el estudio de propagación de gritas.
- 3. Se simulará un ensayo experimental de una probeta en DCB (Double Cantilever Beam).

## **Limitaciones:**

1. Las metodologías presentadas en este trabajo se implementarán solamente para el software Ansys en el entorno APDL (Ansys Parametric Design Language).

- 2. Las técnicas implementadas para el estudio de propagación de grietas serán aplicadas a materiales isotrópicos. Esto debido a una limitación del software, el cual solo admite materiales isotrópicos en un análisis mediante el X-FEM.
- 3. El modelado de elementos finitos para la propagación de grietas será realizado solamente en dos dimensiones.
- 4. El estudio a realizar estará limitado al Modo de falla I, acorde a la mecánica de fractura en materiales compuestos.

### <span id="page-10-0"></span>**1.5. Metodología de trabajo**

La metodología que se utilizará para llevar a cabo este proyecto se divide en 4 etapas presentadas a continuación:

- 1. **Etapa de investigación:** en esta etapa del trabajo se recopilarán los datos necesarios para llevar a cabo el proyecto, se consultarán las referencia bibliográficas necesarias y se establecerán los modelos necesarios para la próxima implementación.
- 2. **Etapa de implementación:** se refiere a las actividades de ejecución en las cuales se desarrollará el CZM, VCCT y X-FEM de manera computacional mediante el software Ansys. Al finalizar esta etapa se obtendrán los primeros resultados correspondiente al estudio de la propagación de grietas.
- 3. **Etapa de validación:** en esta etapa se comprobarán los primeros resultados obtenidos de cada metodología y se los comparará, registrando también las ventajas y desventajas de cada una y considerando las dificultades encontradas en la etapa anterior.

# $CAP$ ÍTULO  $2$

## Marco teórico

### <span id="page-11-1"></span><span id="page-11-0"></span>**2.1. Materiales compuestos.**

Los materiales compuestos pueden ser definidos como materiales conformados por dos o más componentes cuya combinación representa un nuevo material con propiedades mejores a las de sus constituyentes. Estos materiales por lo general están dispuestos de modo que una o más fases discontinuas están incrustadas en una fase continua de las cuales, la fase discontinua se denomina refuerzo y la fase continua es la matriz [\[13\]](#page-45-2).

El uso de los materiales compuestos se puede ver reflejado a lo largo de la historia humana y la aparición de estos se debe principalmente a la necesidad de encontrar materiales mucho más aptos para aplicaciones específicas. La demanda por materiales con alta resistencia y rigidez específicas, baja densidad, alta resistencia a la fatiga y fácilmente moldeables a formas complejas hizo de estos materiales los preferidos para aplicaciones industriales.

Sin embargo, y a pesar del excelente desempeño, estos materiales presentan una gran desventaja ya que pueden ser susceptibles al daño. La falta de reglas de diseño aprobadas provocan dificultades en la fabricación del material disminuyendo la confiabilidad y las propiedades del mismo [\[3\]](#page-44-2).

Adicionalmente, a diferencia de los materiales convencionales, los materiales compuestos por lo general no se comportan como materiales isotrópicos, los cuales poseen las mismas propiedades mecánicas en todas sus direcciones, sino que la mayoría de ellos se comportan como materiales ortotrópicos o anisotrópicos. A partir de esto, es importante aclarar que las propiedades de un material ortotrópico son diferentes en los tres planos perpendiculares del material mientras que las propiedades de un material anisotrópico son diferentes en todas sus direcciones [\[13\]](#page-45-2).

#### <span id="page-12-0"></span>**2.1.1. Clasificación de los materiales compuestos.**

Los materiales compuestos se pueden clasificar según su composición tal como se presenta en la figura [\(2.1\)](#page-12-2) a continuación, se dividen 3 grupos importantes: los reforzados con partículas, reforzados con fibras y los estructurales.

<span id="page-12-2"></span>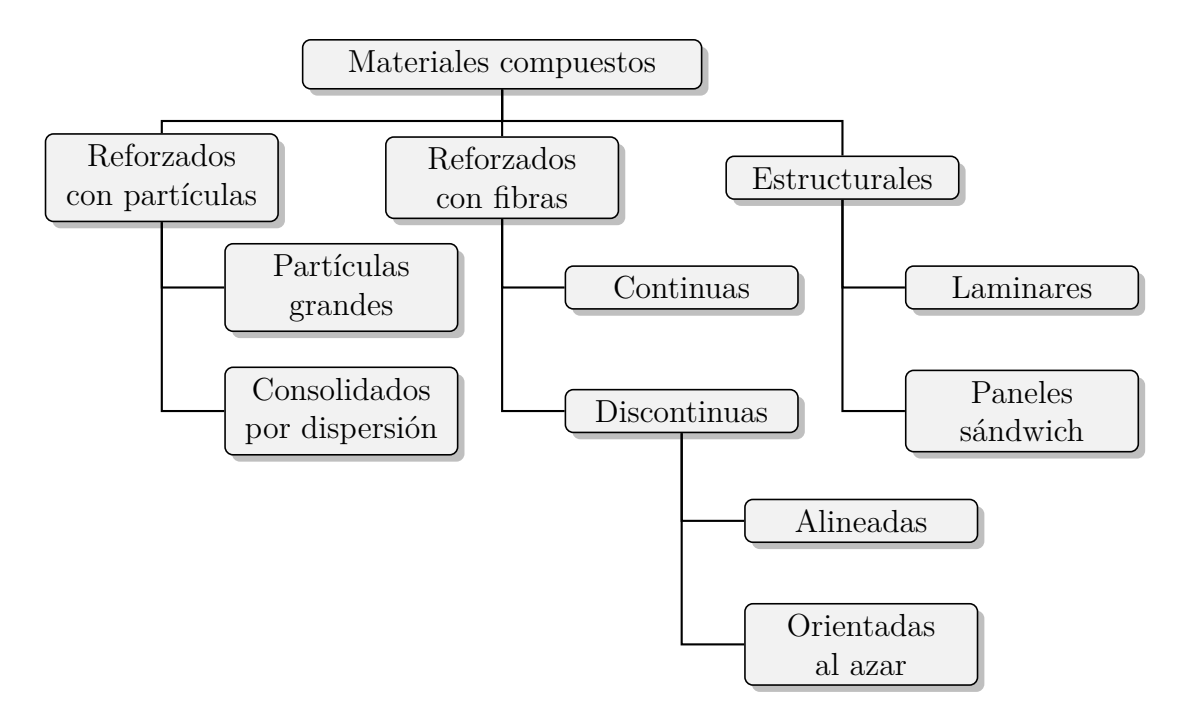

Figura 2.1: Clasificación de los materiales compuestos según su composición

### <span id="page-12-1"></span>**2.2. Mecánica de la fractura**

Según la mecánica de la fractura existen 3 modos de falla ocasionados por la propagación de grietas. El modo I o modo apertura en donde la carga principal es normal al plano de la grieta, el modo II cuya carga de corte en el plano de la grieta tiende a provocar deslizamientos longitudinales en la superficie de la grieta y el modo III que se refiere al cizalle de la superficie de la grieta fuera del plano (ver figura [2.2\)](#page-13-0) [\[6\]](#page-44-5). Estos modos de falla pueden darse de manera singular pero también pueden presentarse como una combinación de dos e incluso tres modos de falla.

<span id="page-13-0"></span>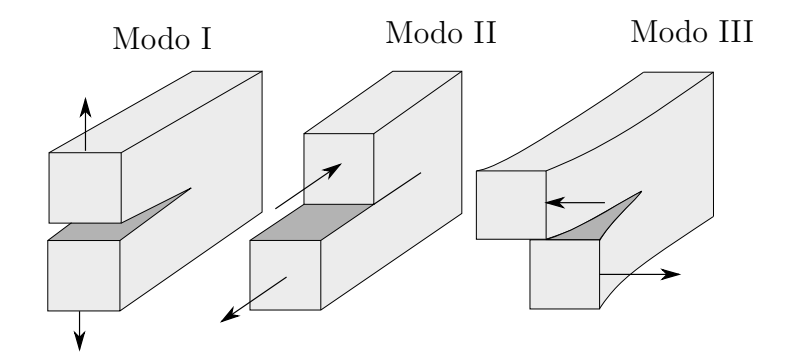

Figura 2.2: Modos de falla según la mecánica de la fractura

Si hablamos de materiales compuestos el modo de falla más común en ellos es la delaminación la cual puede definirse como una grieta que se forma entre las láminas adyacentes del material. Usualmente, cuando ocurre delaminación los 3 modos de fallas están presentes en el material. Sin embargo, para poder caracterizar los modos mixtos de fractura es necesario estudiar primero los modos puros de falla.

Es por esto último que distintas normas han establecido ensayos mecánicos para el estudio de estos modos de falla. Entre los ensayos más conocidos se tienen el ensayo DCB (Double Cantilever Beam), el ENF (End notched flexure) y el MMB (Mixed-mode bending). Dichos ensayos permiten el estudio de los modos I, II y I+II respectivamente. Adicionalmente, otro ensayo importante para el estudio de grietas en modo I es el SENB (Single-Edge Notch Bend) (Ver figura [2.3](#page-13-1) ) [\[6\]](#page-44-5).

<span id="page-13-1"></span>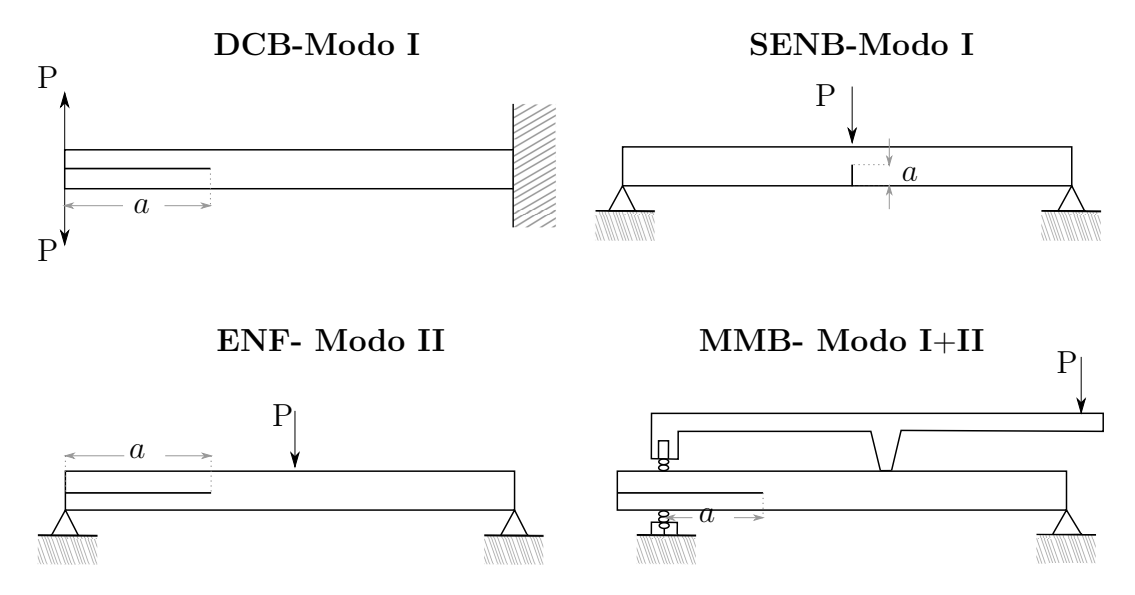

Figura 2.3: Ensayos para el estudio de los modos de falla

Estos ensayos junto con algunos métodos analíticos propuestos por la mecánica de fractura, ayudan a caracterizar el comportamiento del material ante la aparición de grietas. Esto lo realizan mediante la obtención de parámetros cuantificables de la mecánica de fractura como la tasa de liberación de energía *G<sup>i</sup>* que corresponde a la energía necesaria para propagar una grita, los factores de intensificación de tensiones *K<sup>I</sup>* , *KII* y *KIII* que son medidas utilizadas para calcular la resistencia a la fractura de un material y la denominada curva fuerza-desplazamiento que permite representar la resistencia que pone el material ante la propagación de la grieta [\[6,](#page-44-5)[7\]](#page-44-6).

#### <span id="page-14-0"></span>**2.3. Elementos finitos.**

Realizar estudios de grietas en geometrías complejas se hace difícil mediante métodos analíticos. Es por esto que nace la aplicación de métodos numéricos como los elementos finitos para resolver casos más reales. Los elementos finitos son cálculos computacionales que pueden ser llevados a cabo mediante softwares comerciales como ANSYS y cumplen la función de predecir la respuesta de un sistema evitando los ensayos destructivos. Todo esto lo hace gracias a su capacidad de subdividir la geometría y sus restricciones en pequeñas partes o elementos transformando así un problema complejo en problemas más simples.

Los elementos de una geometría están conectados entre sí por puntos, que se denominan nodos. El conjunto de todos estos elementos, elementos y nodos, se denomina malla. Debido a estas subdivisiones de la geometría, las ecuaciones matemáticas que rigen el comportamiento físico se resolverán mediante aproximaciones. Finalmente, la precisión del método de elementos finitos dependerá del número de nodos y elementos, el tamaño y los tipos de elementos de malla.

#### <span id="page-14-1"></span>**2.3.1. Métodos de elementos finitos para el estudio de grietas**

En esta sección se mencionarán 3 métodos importantes para el estudio de grietas: el modelo de zonas cohesivas, la técnica virtual de cierre de grieta y el método de elementos finitos extendido.

#### <span id="page-14-2"></span>**2.3.1.1. El modelo de zonas cohesivas (CZM)**

El modelo de zonas cohesivas considera la pérdida de rigidez del material como un evento progresivo que se da cuando dos láminas adyacentes comienzan a perder adherencia entre ellas. Los cálculos realizados por el CZM utilizan conceptos del modelo de daño cohesivo el cual implementa una ley de evolución del daño.

Adicionalmente, este método posee diversos modelos que definen el comportamiento cohesivo de un material mediante ecuaciones de esfuerzo-desplazamiento (*σδ*), uno de ellos es el modelo bilineal presentado en la figura [\(2.4\)](#page-15-1).

El modelo bilineal propone que el comportamiento del material en la interfaz es elástico-lineal antes de la aparición del daño *D* (*OA* en la figura [2.4\)](#page-15-1), luego cuando el daño se hace presente el material comienza a perder la rigidez *K<sup>i</sup>* de manera progresiva (*AC* en la figura [2.4\)](#page-15-1). Finalmente, cuando la rigidez llega a cero ocurre la fractura del material (punto *C* en la figura [2.4\)](#page-15-1). Por otra parte, el área bajo la curva del modelo bilineal se ve representado por la tasa de liberación de energía del material  $G_i$  [\[1,](#page-44-0) [2\]](#page-44-1).

<span id="page-15-1"></span>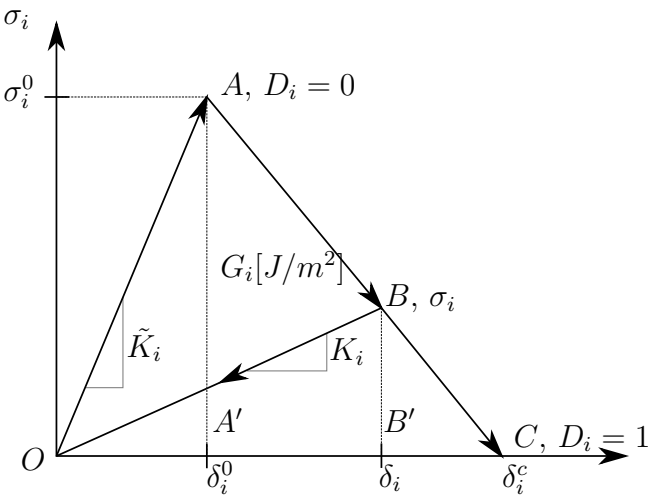

Figura 2.4: Modelo de zonas cohesivas bilineal

#### <span id="page-15-0"></span>**2.3.1.2. La técnica virtual de cierre de grieta (VCCT)**

La técnica virtual de cierre de grieta se basa en el balance energético establecido por Irwin en 1958 quien estableció que la energía requerida para abrir una grieta es la misma requerida para cerrarla.

Los cálculos realizados por este método utilizan conceptos de la mecánica de fractura lineal elástica (LEFM) y se basan en la obtención de las fuerzas nodales en la punta de la grieta (*FY i*, *FXi*) en relación con los desplazamientos relativos en los nodos anteriores a la punta de la grieta  $(\Delta v_{k,j}, \Delta u_{k,j})$  considerando, también, el largo de la grieta  $(\Delta a)$  (Ver figura [2.5\)](#page-16-1) [\[2,](#page-44-1)[6\]](#page-44-5).

<span id="page-16-1"></span>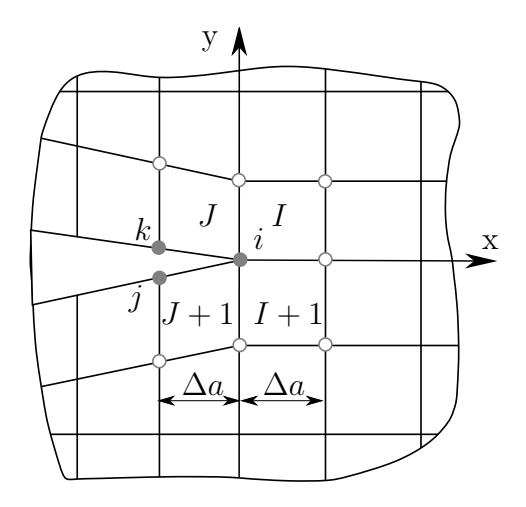

Figura 2.5: Esquema de análisis VCCT en 2D

#### <span id="page-16-0"></span>**2.3.1.3. El método de elementos finitos extendido (X-FEM)**

Simular las discontinuidades utilizando un modelo de elementos finitos convencional requiere que la malla se vaya ajustando a la geometría y ubicación de la grieta, esto último conlleva a complejas manipulaciones del mallado sobre todo si se requiere estudiar el crecimiento de dichas grietas, ya que en este caso, la malla debería ser actualizada continuamente para ajustarse a la geometría de la grieta en crecimiento.

El X-FEM es una técnica numérica que permite el estudio del crecimiento de la grieta sin necesidad de remallar el modelo, esto lo hace gracias al enriquecimiento de los grados de libertad del modelo mediante la incorporación de funciones locales que representan los saltos en los desplazamientos a lo largo de las discontinuidades.

Otro aspecto importante del X-FEM es que permite el crecimiento de la grieta dentro de los elementos del modelo. Esto puede ser llevado a cabo gracias al método de ajuste de nivel o por sus siglas en ingles LSM (Level set method) que permite ubicar la grieta dentro del elemento especificando las distancias Φ*<sup>n</sup>* entre los nodos del elemento y la superficie de la grieta según se muestra en la figura [\(2.6\)](#page-17-0).

<span id="page-17-0"></span>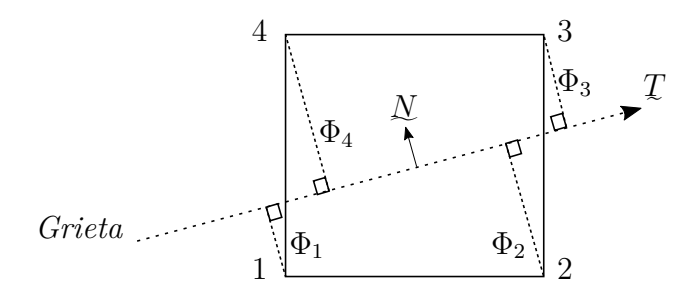

Figura 2.6: Método de ajuste de nivel

La técnica del X-FEM que se utilizará para formular las funciones de enriquecimiento corresponde al método de nodos fantasmas (Phantom-Node Method), el cual permite el estudio de la grietas en crecimiento.

El método de nodos fantasmas agrega al modelo nodos fantasmas que se sobreponen en los nodos originales de los elementos agrietados, esto último permite la división del elemento agrietado en dos subelementos tal como se presenta en la figura [\(2.7\)](#page-17-1). De esta forma, la función de desplazamiento es calculada considerando los desplazamientos de los nodos originales y los desplazamientos de los nodos fantasmas [\[2,](#page-44-1) [14\]](#page-45-3).

#### <span id="page-17-1"></span>Nodos reales

Nodos fantasmas

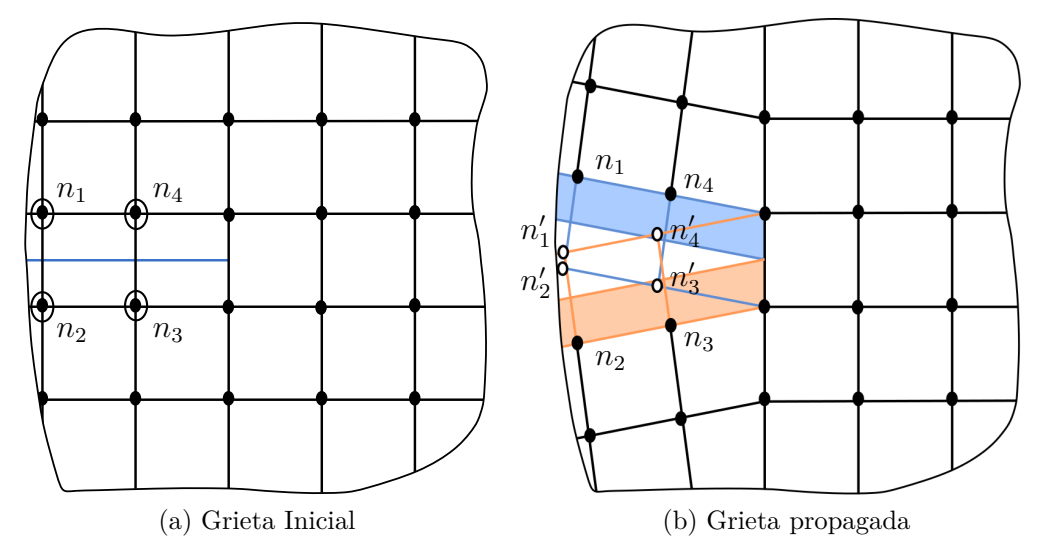

Figura 2.7: Análisis X-FEM mediante el método de nodos fantasmas

A partir del método de nodos fantasmas se debe especificar, además, un criterio de crecimiento de grietas que introducen nuevos segmentos de grietas una vez alcanzado el valor crítico al frente de la grieta. El criterio que se utilizará para el crecimiento de grietas será el criterio de máximo esfuerzo circunferencial, el cual se basa en la evaluación del valor máximo del esfuerzo circunferencial mediante el barrido alrededor de la punta de la grieta según se muestra en la figura [\(2.8\)](#page-18-0).

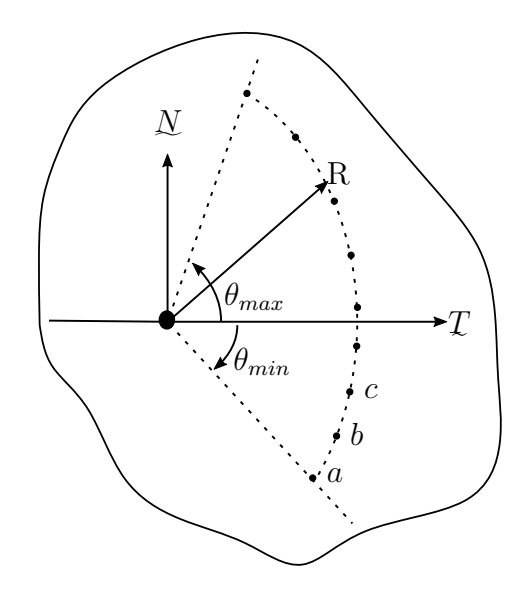

<span id="page-18-0"></span>Figura 2.8: Evaluación del esfuerzo circunferencial máximo alrededor de la grieta

# CAPÍTULO 3

## Implementación numérica

## <span id="page-19-1"></span><span id="page-19-0"></span>**3.1. Propiedades del material y resistencia a la fractura de la probeta**

Las propiedades presentadas a continuación fueron obtenidas en base a aquellas utilizadas por Barbero [\[1\]](#page-44-0) en el estudio de la delaminación en materiales ortotrópicos, con la diferencia que se requirió acotar las propiedades del material a las de un isotrópico. Esto último debido a que en el software Ansys el análisis de grietas para materiales ortotrópicos mediante el X-FEM no está implementado. Para lo anterior, se mantuvo únicamente el valor del módulo de elasticidad *E*<sup>1</sup> y se promediaron los valores de los módulos de Poisson  $\mu_{12}$ ,  $\mu_{13}$  y  $\mu_{23}$ .

Finalmente, las propiedades mecánicas y de resistencia a la fractura del material utilizado se presentan en la tabla [\(3.1\)](#page-20-1).

<span id="page-20-1"></span>

| Propiedades                                 |                 |                       |
|---------------------------------------------|-----------------|-----------------------|
| Propiedades del material                    |                 |                       |
| Módulo de Elasticidad                       | E               | 135 $[GPa]$           |
| Coeficiente de Poisson                      | $\mu$           | 0.3                   |
| Propiedades de la resistencia a la fractura |                 |                       |
| Tasa de liberación de energía               |                 |                       |
|                                             | $G_I$           | $0.28$ $[N \cdot mm]$ |
|                                             | $G_{II}$        | $0.28$ $[N \cdot mm]$ |
|                                             | $G_{III}$       | $0.28$ $[N \cdot mm]$ |
| Separación en la fractura                   |                 |                       |
|                                             | $\delta_n^c$    | $0,0224$ [mm]         |
|                                             | $\delta_t^c$    | $0,0224$ [mm]         |
| Esfuerzo máximo                             |                 |                       |
|                                             | $\sigma_I^0$    | 25~[MPa]              |
|                                             | $\sigma_{II}^0$ | $-25$ [ <i>MPa</i> ]  |
| Parámetro de ponderación no dimensional     | $\beta$         |                       |
| Razón de separación en la fractura          | $\alpha$        |                       |

Tabla 3.1: Propiedades del material y resistencia a la fractura de la probeta

### <span id="page-20-0"></span>**3.2. Geometría**

La geometría y dimensiones de la probeta a modelar se presentan en la figura  $(3.1)$  y tabla  $(3.2)$  respectivamente.

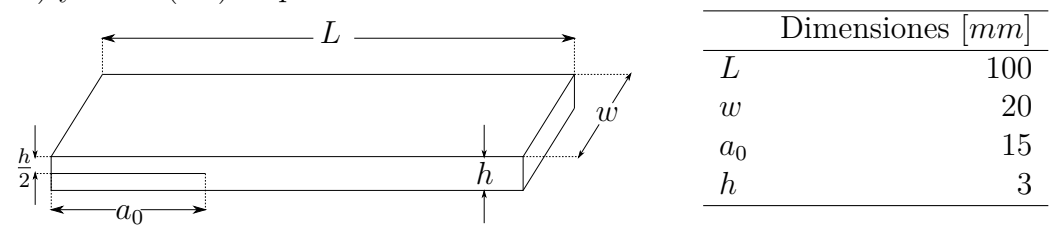

<span id="page-20-2"></span>Figura 3.1: Geometría de la probeta

<span id="page-20-3"></span>Tabla 3.2: Dimensiones de la probeta

La creación de la geometría de la probeta se implementará en cada metodología considerando la ubicación de la grieta. Es decir, para los casos del CZM y la VCCT la geometría considerará que la grieta crecerá en los elementos de la interfase mientras que para el caso del X-FEM la grieta crecerá dentro del elemento.

### <span id="page-21-0"></span>**3.3. Condiciones de borde**

<span id="page-21-3"></span>Se simulará el ensayo DCB mediante la imposición de desplazamientos en los nodos superior e inferior según lo representado en la figura [\(3.2\)](#page-21-3). Adicionalmente, se considerará el empotramiento de la probeta restringiendo los desplazamientos de los nodos respectivos en todos sus grados de libertad.

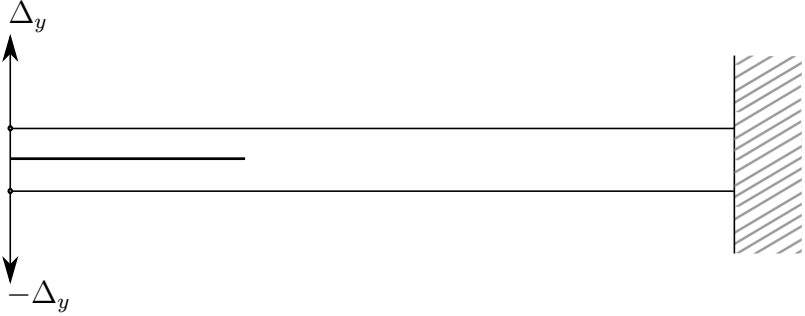

Figura 3.2: Condiciones de borde aplicadas

El desplazamiento máximo impuesto para la apertura del modelo y la propagación de la grieta considera un valor de 6 [*mm*].

### <span id="page-21-1"></span>**3.4. Métodos implementados**

La implementación de las técnicas CZM, VCCT y X-FEM presentadas a continuación tienen una metodología similar, las cuales pueden dividirse en 3 etapas importantes: Pre-procesamiento, procesamiento y post-procesamiento.

En la etapa del pre-procesamiento, se definen los parámetros importantes para la simulación del crecimiento de grietas tales como: tipos de elementos a utilizar, propiedades del material, geometría del modelo, propiedades de la resistencia a la fractura del modelo, aplicación de la malla, definición del largo de la pre grieta y del camino de la grieta (para el caso de las metodologías CZM y VCCT) y las condiciones de borde.

Por otra parte, en el procesamiento se definen los cálculos necesarios para la convergencia del modelo tales como: la cantidad de pasos o subpasos, los criterios de fractura necesarios para cada método y los parámetros requeridos por cada criterio.

Finalmente, en el post-procesamiento se ordena lo entregado por la etapa anterior para la obtención de gráficos fuerza-desplazamiento.

#### <span id="page-21-2"></span>**3.4.1. El modelo de zonas cohesivas(CZM)**

El modelo de zonas cohesivas considera el crecimiento de la grieta en los elementos de la interfase. Es por ello que para su implementación se debe introducir al modelo elementos de interfase los cuales son capaces de representar el desplazamiento entre nodos de la interfaz que inicialmente son coincidentes.

Para considerar el uso de estos elementos, la creación de la geometría debe hacerse en dos partes así, la interfase será creada entre el área superior e inferior de la misma según se presenta en la figura a continuación.

Figura 3.3: Creación de la geometría en el CZM

La malla del modelo, por lo tanto, se realizará en 3 partes, considerando la aplicación de los elementos en el área superior, inferior y en la interfase. Cabe destacar, que al definir los elementos de la interfase se estará definiendo a su vez la pregrieta y el camino de la propagación de esta.

En total, el modelo de elementos finitos contará con 30 elementos en el espesor de la probeta y 1000 elementos en el largo. Contabilizando así un tamaño de 0*,*1 [*mm*] por elemento. Lo mencionado anteriormente se puede visibilizar de mejor manera en la figura [\(3.7\)](#page-24-1) a continuación.

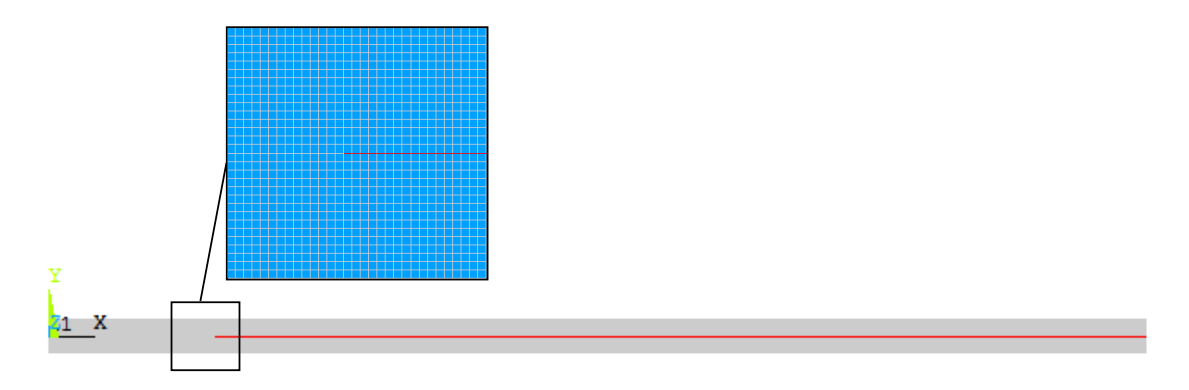

Figura 3.4: Creación de la malla en el CZM

Adicionalmente, es importante mencionar que a partir de las mallas establecidas se aplican las propiedades del material a los elementos según correspondan. Es decir, para los elementos ubicados en las fases se aplican las propiedades mecánicas del material de la probeta mientras que, para los elementos ubicados en la interfase se aplican las propiedades de resistencia a la fractura de la probeta. Para la simulación de la delaminación mediante la técnica CZM bilineal es necesario establecer los siguientes parámetros: esfuerzo máximo ( $\sigma_I^0$  y  $\sigma_{II}^0$ ), separación en la fractura ( $\delta_n^c$  y *δ c t* ), parámetro de ponderación no dimensional (*β*) y la razón de separación en la fractura  $(\alpha)$ .

Por otra parte, se implementan las condiciones de borde mencionadas en la sección anterior, según se muestra en la figura [\(3.5\)](#page-23-1) abajo.

<span id="page-23-1"></span>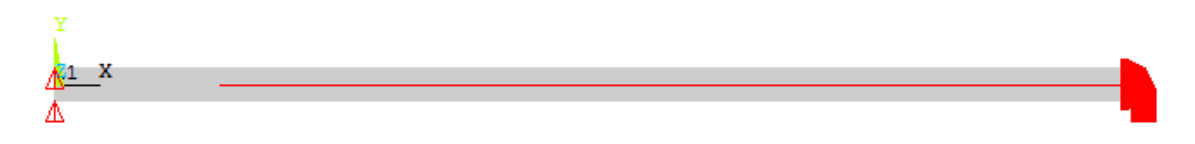

Figura 3.5: Condiciones de borde implementadas en el CZM

#### <span id="page-23-0"></span>**3.4.2. La técnica virtual de cierre de grieta (VCCT)**

La metodología utilizada para la implementación de la técnica virtual de cierre de grieta es muy similar a la utilizada para el CZM. Esto se debe principalmente a que ambas técnicas requieren la utilización de elementos de interfase. Dicho lo anterior en la figura [\(3.6\)](#page-23-2) a continuación se presenta la creación de la geometría para la VCCT.

<span id="page-23-2"></span>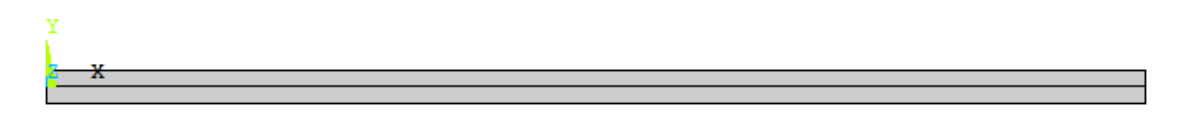

Figura 3.6: Creación de la geometría en la VCCT

De igual manera, la malla del modelo se presenta a continuación con una cantidad menor de elementos equivalente a 19 elementos en el espesor y 600 elementos en el largo de la probeta. El tamaño del elemento resultante es de aproximadamente 0*,*16 [*mm*].

<span id="page-24-1"></span>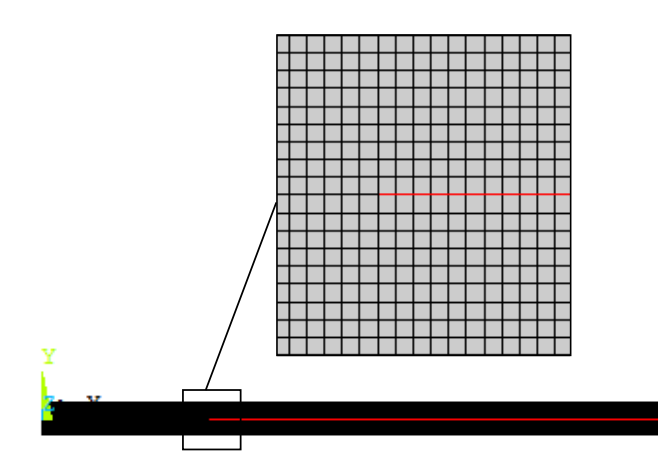

Figura 3.7: Creación de la malla en la VCCT

Tal como en el caso anterior, la aplicación de los materiales en la VCCT se realiza aplicando las propiedades mecánicas del material a los elementos ubicados en las áreas superior e inferior de la interfase, mientras que las propiedades de resistencia a la fractura son aplicadas a los elementos en la interfase. La diferencia en este caso es que los parámetros requeridos para la simulación del crecimiento de grietas en la VCCT son únicamente las tasas de liberación de energía (*G<sup>I</sup>* ,*GII* y *GIII* ).

Las condiciones de borde se mantienen iguales a las presentadas anteriormente. En cuanto a la implementación de la metodología anterior y la actual, la principal diferencia se encuentra en el procesamiento, en donde se deben establecer los comandos para calcular las tasas de liberación de energía a partir de la grieta establecida en el pre-procesamiento y además se debe definir el criterio de fractura a ser utilizado, específicamente, el criterio de fractura lineal.

#### <span id="page-24-0"></span>**3.4.3. El método de elementos finitos extendido (X-FEM)**

El método de elementos finitos extendido permite el crecimiento de grietas dentro de elemento, esto lo hace gracias a que enriquece los grados de libertad del modelo mediante las funciones de enriquecimiento.

Para llevar a cabo la implementación de acuerdo con lo anterior se debe definir una zona de enriquecimiento, para lo cual se establece la geometría dividiéndola en 3 partes: el área superior, el área media o zona de enriquecimiento y el área inferior. En la figura [\(3.8\)](#page-25-0) se muestra lo mencionado.

<span id="page-25-0"></span>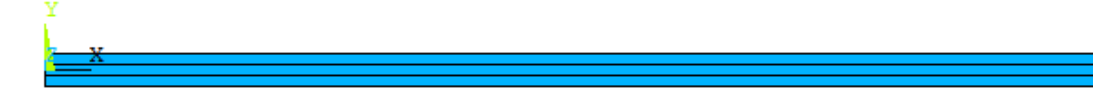

Figura 3.8: Creación de la geometría en el X-FEM

En cuanto a la malla del modelo, se puede reducir el tiempo de convergencia de la simulación refinando solamente la malla de la zona de enriquecimiento, ya que en esa zona se concentrarán los cálculos para la propagación de la grieta. Dado lo anterior, se crea una malla en el área media con una cantidad de 9 elementos en el espesor de la zona de enriquecimiento y 900 en el largo de la probeta, resultando en un tamaño de elemento de 0*,*11 [*mm*]. Por otra parte, se establecen los elementos en el área superior e inferior de la geometría con un tamaño máximo de 0*,*38 [*mm*]. Lo resultante, es una malla con una cantidad de 13920 elementos según lo presentado en la figura [\(3.9\)](#page-25-1).

Cabe destacar además que para una llevar a cabo una implementación acorde a las anteriores es necesario que la pre-grieta se genere justo al medio de la probeta. Es por esto que, independiente de la cantidad de elementos establecidos en la zona de enriquecimiento se debe asegurar que estos sean un número impar de manera que, al establecer la pre-grieta, el modelo quede simétrico.

<span id="page-25-1"></span>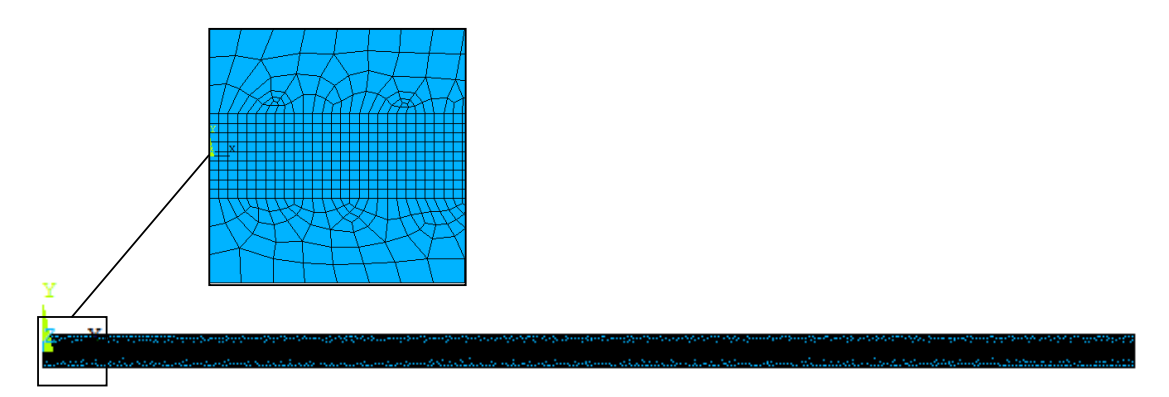

Figura 3.9: Creación de la malla en el X-FEM

Las propiedades mecánicas del material son aplicadas a todos los elementos del modelo. Sin embargo, es necesario establecer el comportamiento cohesivo de estos a través de las propiedades de resistencia a la fractura. El X-FEM requiere para esto último los siguientes parámetros: esfuerzo máximo  $(\sigma_I^0)$  y la separación en la fractura  $(\delta_n^c \circ \delta_t^c)$ .

A continuación, se debe establecer la pre-grieta del modelo en donde mediante el uso del LSM, se definen la distancias entre cada nodo y el plano de la pre grieta. En la figura [\(3.10\)](#page-26-0) se puede observar la pre grieta definida para el modelo.

<span id="page-26-0"></span>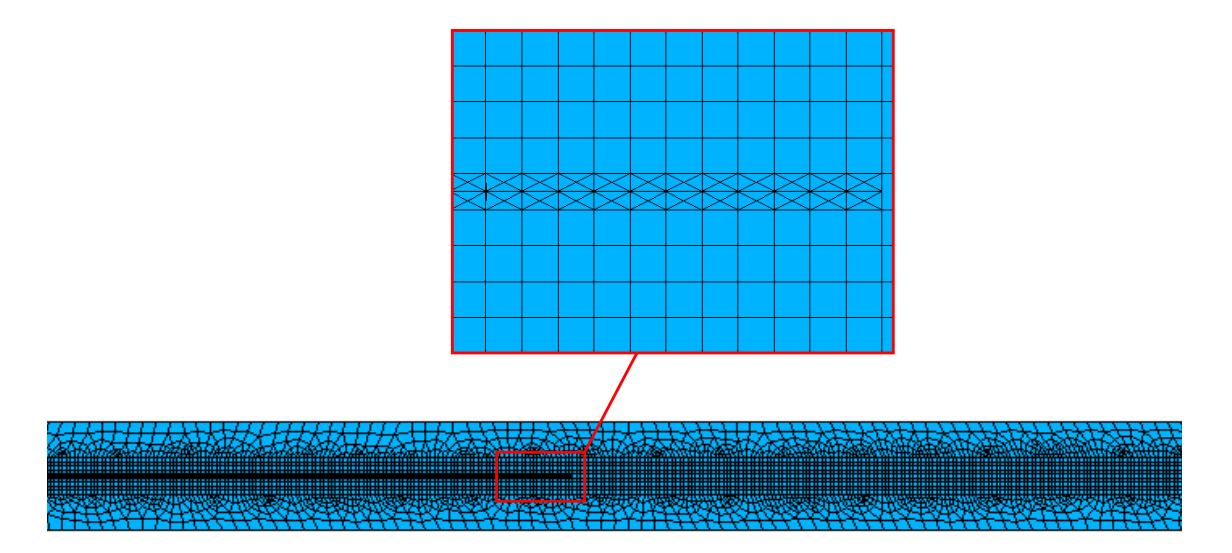

Figura 3.10: Definición de la pre grieta en el X-FEM

Para finalizar la etapa del pre-procesamiento se define cual es elemento que incluye la punta de la grieta y se establecen las mismas condiciones de borde presentadas anteriormente.

Por último, en la etapa del procesamiento se define el criterio de fractura conocido como el criterio del máximo esfuerzo circunferencial especificando, además, el radio *R* en el cual se calcularán dichos esfuerzos.

# CAPÍTULO 4

# Resultados

## <span id="page-27-1"></span><span id="page-27-0"></span>**4.1. Desplazamientos y propagación de la grieta**

La simulación mediante los 3 métodos tratados permite observar la propagación de la grieta de la probeta ante un desplazamiento máximo de 6 [*mm*].

Para las técnicas CZM y VCCT se observa la deformación de los elementos de la interfase, los cuales en un principio contaban con nodos coincidentes. En las figuras [\(4.1\)](#page-27-2) y [\(4.2\)](#page-28-2) se presenta lo mencionado.

<span id="page-27-2"></span>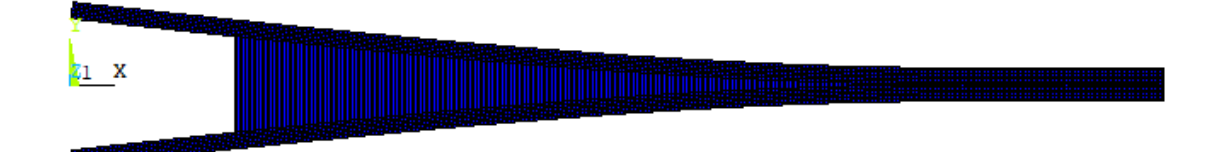

Figura 4.1: Desplazamiento de la probeta y propagación de la grieta mediante el CZM

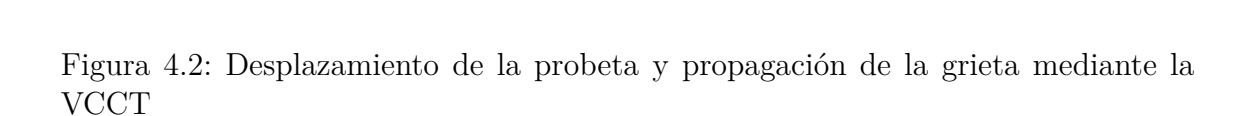

Ante la técnica X-FEM, la propagación de la grieta ocurre de tal manera que los elementos al frente de la pre-grieta y los que siguen son cortados completamente según lo presentado en la figura [\(4.3\)](#page-28-3) a continaución.

<span id="page-28-3"></span>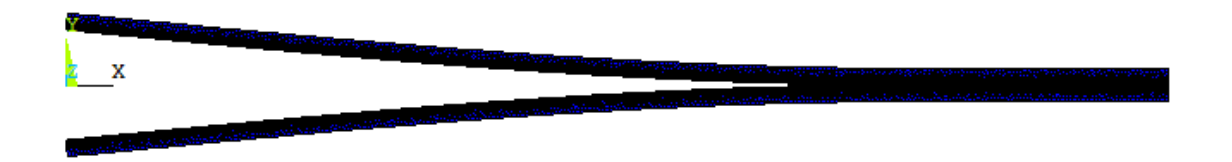

Figura 4.3: Desplazamiento de la probeta y propagación de la grieta mediante el X-FEM

#### <span id="page-28-0"></span>**4.2. Curvas fuerza-desplazamiento**

Uno de los resultados más significativos en un estudio de propagación de grietas son las curvas fuerza-desplazamiento ya que estos gráficos permiten predecir en qué punto se podrá producir la pérdida de rigidez de la estructura u objeto de estudio.

En esta sección se presentan las diferentes curvas fuerza-desplazamiento obtenidas a través de las simulaciones implementadas y en las cuales se prueban la influencia de ciertos parámetros de la implementación como la malla y el radio *R* en donde se calculan los esfuerzos (para el caso del X-FEM).

#### <span id="page-28-1"></span>**4.2.1. Ajuste de mallas**

<span id="page-28-2"></span> $z_1$  X

Es debido a la importancia de estas curvas que se debe asegurar la fiabilidad de los datos que entregan. Una forma de hacer esto es observando la influencia de la malla utilizada, ya que es posible que si se tiene una malla no adecuada para el modelo los resultados obtenidos no sean acorde a los datos reales del problema.

A través de la variación del tamaño de los elementos *T* se obtuvieron curvas comparativas para cada metodología. En la figura [\(4.4\)](#page-29-0) se presentan las curvas fuerza-desplazamiento obtenidas mediante el modelo de zonas cohesivas, en donde se puede observar que la variación de los resultados es mínima antes de que el material falle.

<span id="page-29-0"></span>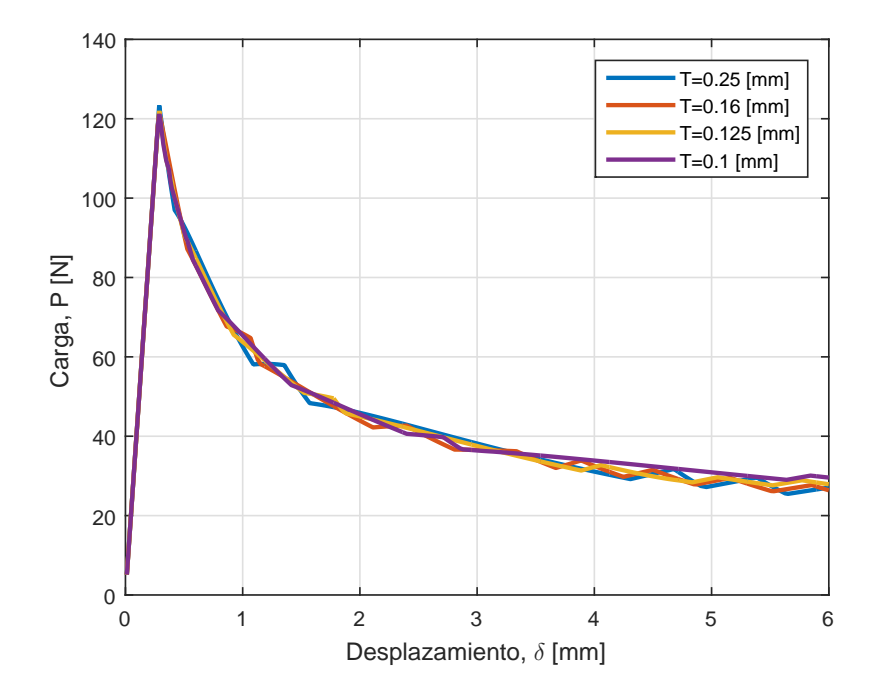

Figura 4.4: Variación del tamaño de los elementos en el CZM

En cuanto a las curvas fuerza-desplazamiento obtenidas mediante la VCCT (figura [\(4.5\)](#page-30-0)) se puede apreciar que existe una mayor influencia con respecto al tamaño de la malla. Además, se puede destacar que existen saltos más grandes entre los valores de la fuerza crítica de cada curva y, mientras más se refina la malla se generan segmentos en la curva en donde no ocurren cambios en el desplazamiento. Esto último, es un efecto común de la metodología VCCT y es conocido como el efecto de diente de sierra, el cual se origina debido a la separación nodal repentina de la punta de la grieta que genera a su vez, una caída en la magnitud de la fuerza en determinado desplazamiento [\[15\]](#page-45-4).

<span id="page-30-0"></span>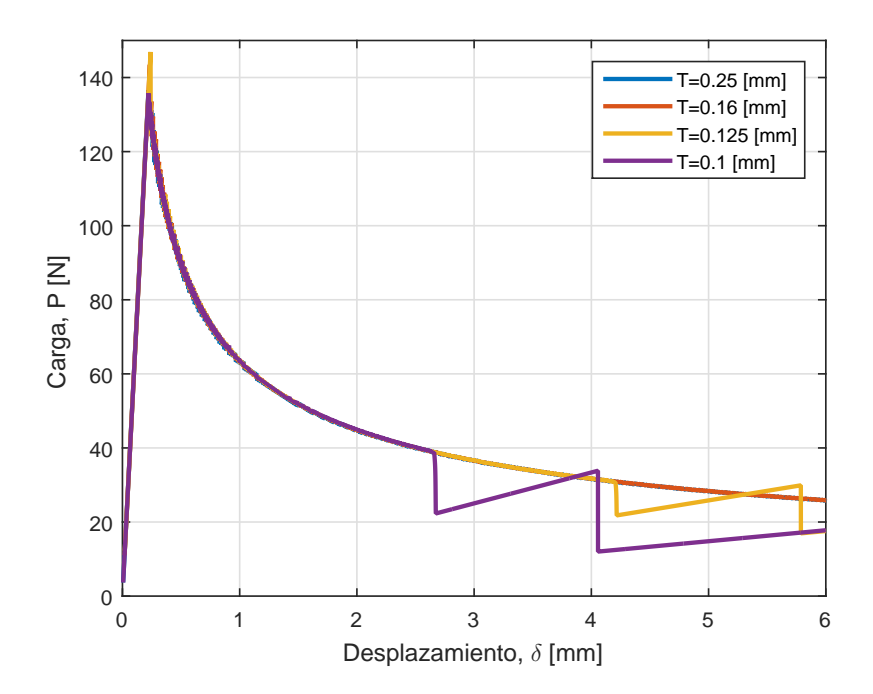

Figura 4.5: Variación del tamaño de los elementos en el VCCT

Por último, las curvas obtenidas mediante el X-FEM se presentan en la figura [\(4.6\)](#page-31-1). Donde se observa que, la influencia de la malla en el X-FEM es baja ya que se generan pequeños cambios en la fuerza crítica de cada curva ante grandes cambios en el tamaño de los elementos.

La práctica de variar las mallas de las metodologías es válida solo si se quiere comprobar la fiabilidad de los resultados. Refinar las mallas en estos modelos implica un costo computacional mucho más grande, sobre todo en el X-FEM en el cual el tiempo de convergencia para la malla más pequeña fue de aproximadamente 8 hrs. Esto último, comparado a los tiempos de convergencia para las metodologías CZM y VCCT de aproximadamente 1 hora.

<span id="page-31-1"></span>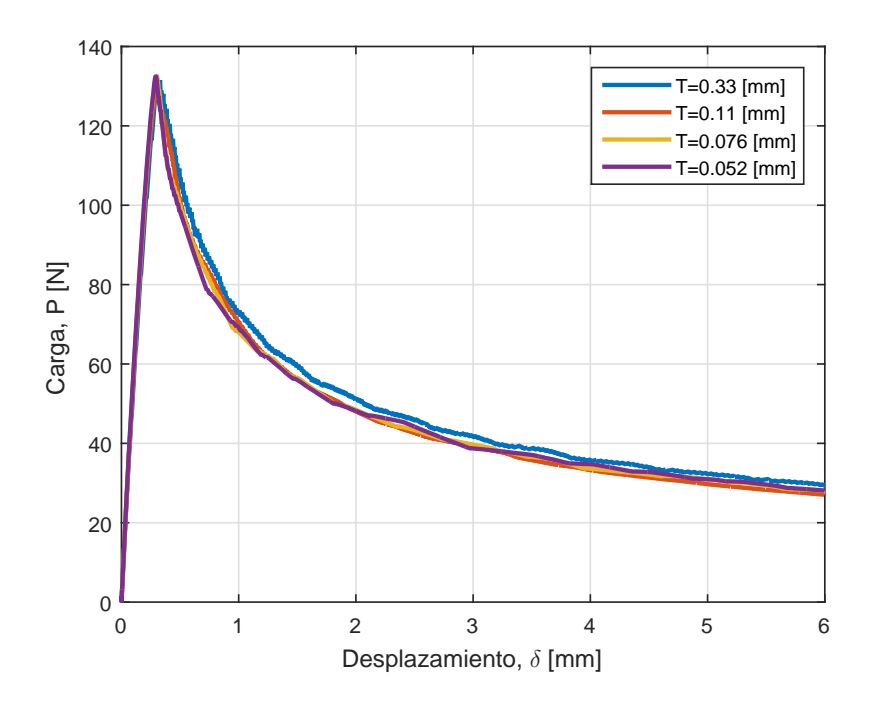

Figura 4.6: Variación del tamaño de los elementos en el X-FEM

Para realizar una comparación más cuantitativa de la influencia de la malla en cada metodología se calcularon las desviaciones estándar de la fuerza crítica de cada curva. De esta manera se obtuvo que las variaciones del tamaño de la malla en el CZM generan una desviación estándar de *s* = 0*,*93 mientras que, en la VCCT generan una desviación de *s* = 5*,*41 y en el X-FEM de *s* = 1*,*52.

#### <span id="page-31-0"></span>**4.2.2. Influencia del parámetro** *R* **en el X-FEM**

Un parámetro importante a establecer en el método de elementos finitos extendido es el radio en el cual el criterio de fractura calculará los esfuerzos. En la figura [\(4.7\)](#page-32-1), se presentan las curvas fuerzas-desplazamientos para diferentes valores de *R*.

<span id="page-32-1"></span>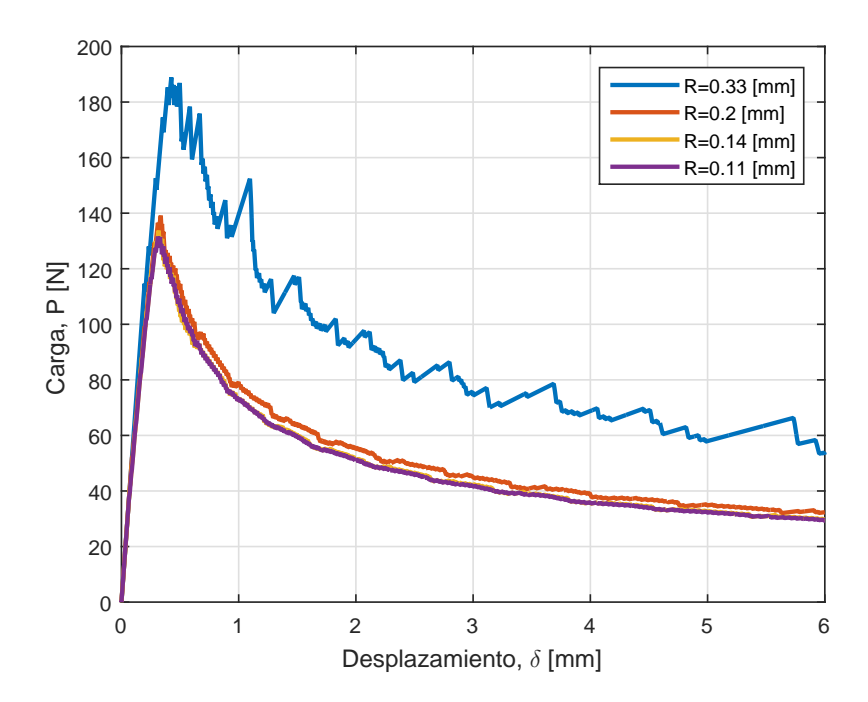

Figura 4.7: Variación del radio *R* de la metodología X-FEM

Lo obtenido muestra que si la magnitud de *R* duplica el tamaño del elemento (*T* = 0*,*11 [*mm*]) se comienzan a apreciar pequeños efectos oscilatorios en la curva fuerza-desplazamiento. Sin embargo, si el valor de *R* se triplica en relación con el tamaño del elemento, los efectos dentro de la curva se ven fuertemente afectados provocando un cambio drástico en los valores de la fuerza crítica y los desplazamientos. Lo anterior indica que el valor de *R* tiene una relación directa con el tamaño de los elementos del modelo.

Mediante lo expuesto anteriormente es posible definir un criterio para la óptima selección del valor de *R*. De esta forma, se puede establecer que el valor *R* debe ser menor o igual a 2 veces el tamaño de los elementos en la zona de enriquecimiento, es decir, *R* ≤ 2*T*. Este criterio coincide con el valor de *R* por defecto considerado por el software Ansys [\[14\]](#page-45-3).

### <span id="page-32-0"></span>**4.3. Benchmarking de las metodologías**

Se obtuvieron las curvas fuerza-desplazamiento a partir de los cálculos desarrollados por cada metodología, en donde para su implementación se utilizaron los parámetros presentados en la tabla [\(4.1\)](#page-33-0).

<span id="page-33-0"></span>

|             | Método Tipo de elemento  |       | Cantidad de elementos Tamaño del elemento $\lfloor mm \rfloor$ Tiempo | cálculo[s] | de |
|-------------|--------------------------|-------|-----------------------------------------------------------------------|------------|----|
| CZM         | PLANE182, INTER202 30850 |       | 0.1                                                                   | 2880       |    |
| <b>VCCT</b> | PLANE182, INTER202 11310 |       | 0.16                                                                  | 2820       |    |
| X-FEM       | PLANE182                 | 13920 | 0.11                                                                  | 7200       |    |

Tabla 4.1: Comparación general entre las metodologías

Se compararon las curvas fuerza-desplazamiento de cada metodología según se muestra en la figura [\(4.8\)](#page-33-1). Las pendientes en cada una de ellas varían y así también ocurre con las fuerzas críticas obtenidas. A pesar de que las curvas no coinciden estas se asemejan demostrando así que las metodologías permiten obtener conclusiones similares. Por otra parte, el comportamiento no lineal de las curvas CZM y VCCT son casi idénticas mientras que el comportamiento del X-FEM queda por encima de las otras dos y alcanza valores similares en cuanto la rigidez del modelo llega al mínimo presentado.

<span id="page-33-1"></span>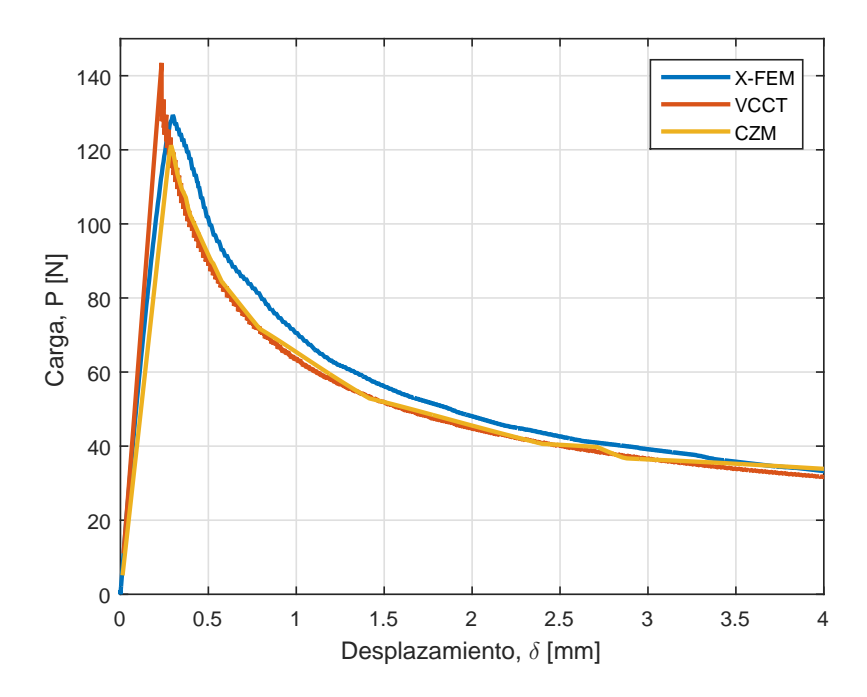

Figura 4.8: Comparación de las curvas fuerza-desplazamiento de cada metodología

Como se mencionó anteriormente, las 3 metodologías utilizadas para el estudio

de propagación de grietas permiten obtener resultados similares. En la tabla [\(4.2\)](#page-34-0) se presentan las ventajas y desventajas de estos métodos.

<span id="page-34-0"></span>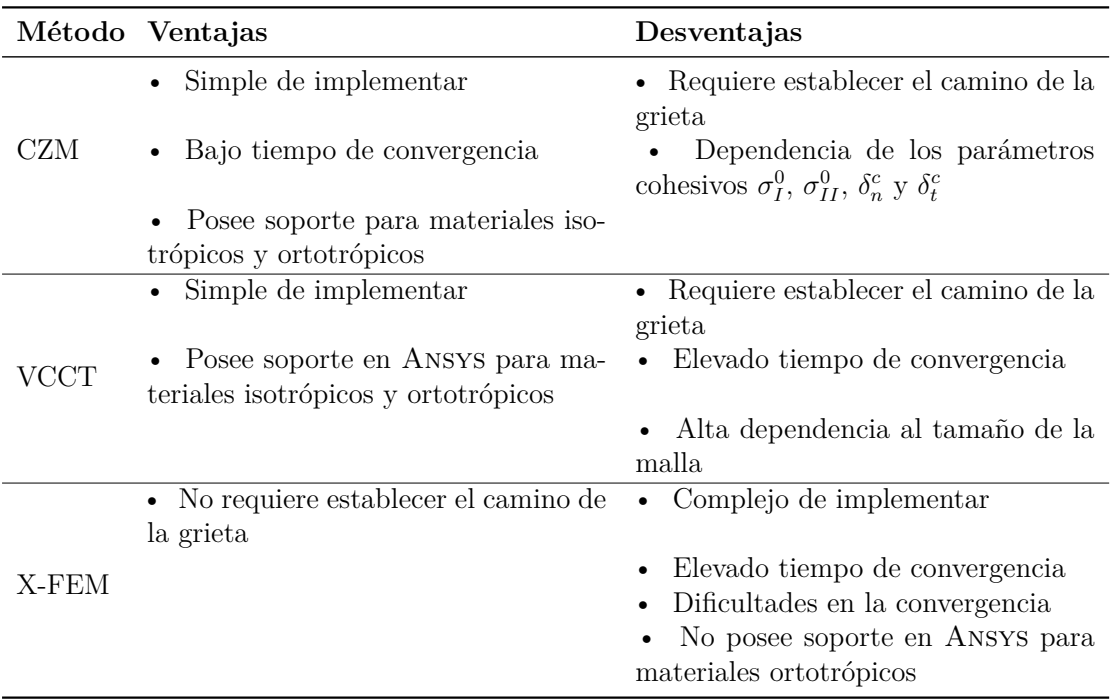

Tabla 4.2: Ventajas y desventajas de las diferentes metodologías

# CAPÍTULO 5

## **Conclusiones**

<span id="page-35-0"></span>A través de este trabajo se puede concluir lo siguiente:

- Según lo obtenido, las metodologías para el estudio de crecimiento de grietas X-FEM, VCCT y CZM presentan resultados aproximados entre ellos. Esto hace posible validar la implementación de la metodología X-FEM para el estudio de crecimiento de grietas.
- La implementación del X-FEM en el software ANSYS APDL es limitada debido a que, en primer lugar, no posee soporte para modelar el crecimiento de grietas en materiales ortotrópicos y, además, posee una disponibilidad de solo dos criterios de falla (Criterio del máximo esfuerzo circunferencial y el criterio del esfuerzo circunferencial en  $\sigma_{r\theta} = 0$ ). Por otro lado, al tratarse de un software comercial la colaboración entre la comunidad de usuarios es escasa por lo que se hace difícil obtener un feedback de lo implementado.
- De acuerdo con los métodos implementados, la metodología X-FEM representa un costo computacional mucho más grande. Sin embargo, este método es ventajoso si se requiere analizar un caso de estudio en el que no se conozca la dirección de la propagación de la grieta.
- Para la optimización de la curva fuerza-desplazamiento obtenida mediante el X-FEM es importante el ajuste correcto del valor del radio *R* en el cual se evalúan los esfuerzos. Un valor del radio no acorde puede resultar en curvas poco precisas. En base a los resultados obtenidos se ha podido establecer que, el valor de *R* debe ser menor o igual a 2 veces el tamaño de los elementos en la

zona de enriquecimiento, es decir,  $R \leq 2T$ . Claramente esto es válido siempre y cuando se utilice el criterio de fractura del máximo esfuerzo circunferencial.

- En cuanto a la influencia de la malla, el X-FEM indica que sus resultados no se ven afectados en gran media por el tamaño de la malla. No así como ocurre con la VCCT cuyos resultados son altamente dependientes del tamaño de la malla.
- En la implementación de la X-FEM se pueden generar múltiples errores de convergencia, para evitar esto es necesario variar la cantidad de subpasos ejecutados por el software limitando el tiempo incremental de cada subpaso a fin de obtener una óptima convergencia.

A modo de conclusión general se puede establecer que los 3 métodos son válidos para obtener la resistencia a la fractura de un objeto de estudio. Sin embargo, para optar por alguna de las metodologías mencionadas es necesario evaluar las ventajas y desventajas de cada una de estas y tener en cuenta la tecnología disponible para su implementación ya que en este caso en particular, el software Ansys no aprovecha todo el potencial que podría alcanzar el X-FEM.

## <span id="page-36-0"></span>**5.1. Sugerencias a trabajos futuros**

A partir de este trabajo se pueden realizar las siguientes sugerencias a trabajos futuros:

- Se recomienda que, cuando se requiera utilizar la X-FEM para el estudio de grietas en materiales ortotrópicos, se opte por otro software computacional. El software Abaqus, a pesar de ser un software comercial, tiene implementado el estudio de grietas mediante el X-FEM en estos materiales y, además, lleva tiempo con la implementación del X-FEM por lo que posee mucha más información al respecto.
- Las técnicas numéricas implementadas en este trabajo pueden ser comparadas con datos experimentales.

# **Anexos**

# ANEXO A

# Script APDL para los análisis DCB

# <span id="page-38-0"></span>**A.1. Simulación de ensayo DCB mediante el método CZM**

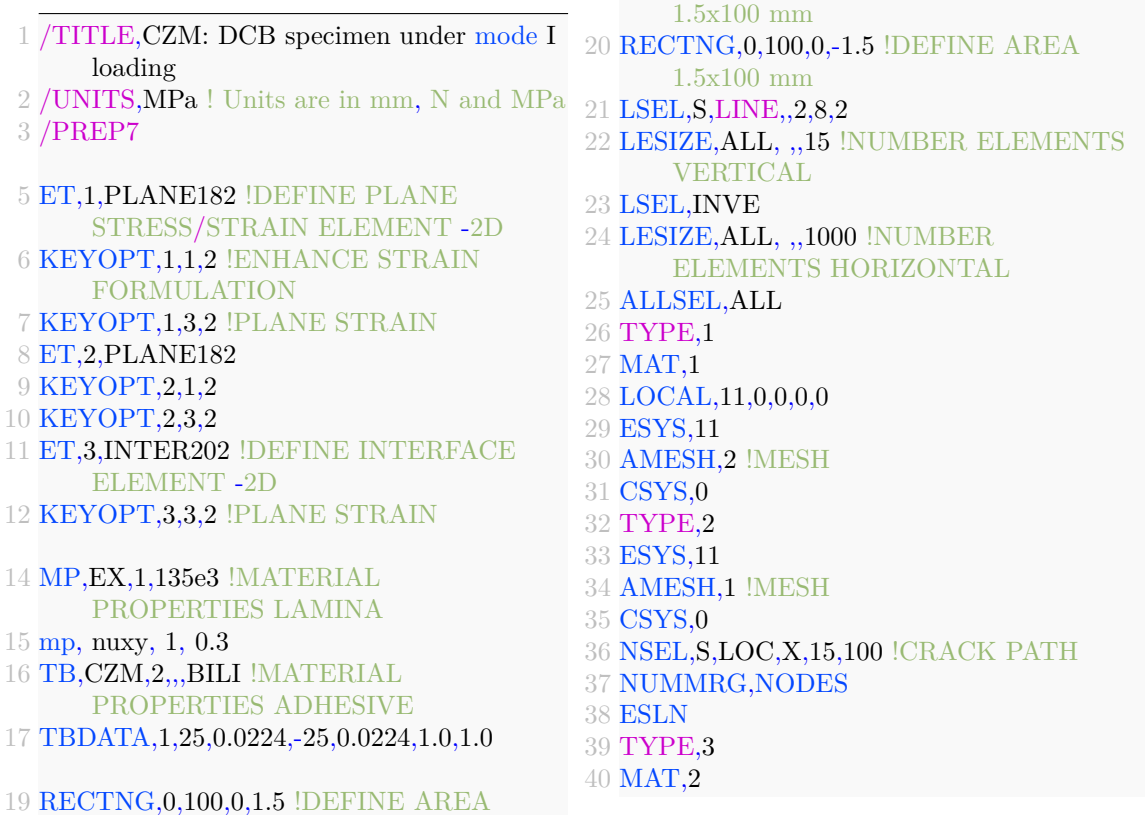

 CZMESH,,,1,Y,0, !MESH INTERFACE ELEMENTS ALLSEL,ALL NSEL,S,LOC,X,100 !CONSTRAINTS D,ALL,ALL NSEL,ALL FINISH /SOLU ESEL,S,TYPE,,2 NSLE,S NSEL,R,LOC,X NSEL,R,LOC,Y,1.5 !DISPLACEMENT ON TOP D,ALL,UY,6 NSEL,ALL ESEL,ALL !Selects a subset of elements ESEL,S,TYPE,,1 NSLE,S NSEL,R,LOC,X NSEL,R,LOC,Y,-1.5 !DISPLACEMENT ON BOTTOM D,ALL,UY,-6 !Defines degree-of-freedom constraints at nodes. NSEL,ALL ESEL,ALL NLGEOM,ON !INCLUDES LARGE-DEFLECTION AUTOTS,ON !ENABLES AUTOMATIC TIME OR LOAD STEPING

 TIME,1 !SETS THE TIME FOR LOAD STEP

 NSUBST,500,500,500 !LOAD STEPS OUTRES,ALL,ALL !Controls the solution data written to the database. SOLVE FINISH /POST26 NSEL,S,LOC,Y,1.5 NSEL,R,LOC,X,0 \*GET,NTOP,NODE,0,NUM,MAX NSEL,ALL NSOL,2,NTOP,U,Y,UY RFORCE,3,NTOP,F,Y,FY PROD,4,3, ,,RF, , ,20 !width=20 /AXLAB,X,DISPLACEMENT [mm] /AXLAB,Y,REACTION FORCE [N] /XRANGE,0,6 /YRANGE,0,120 XVAR,2 PLVAR,4 !PLOT FORCE vs DISPLACEMENT PRVAR,UY,RF !LIST FORCE & DISPLACEMENT vs TIME FINISH /POST1

- PLDISP !PLOT DEFORMED PLATE
- FINISH

Código A.1: Análisis DCB mediante el método CZM

# **A.2. Simulación de ensayo DCB mediante el método VCCT**

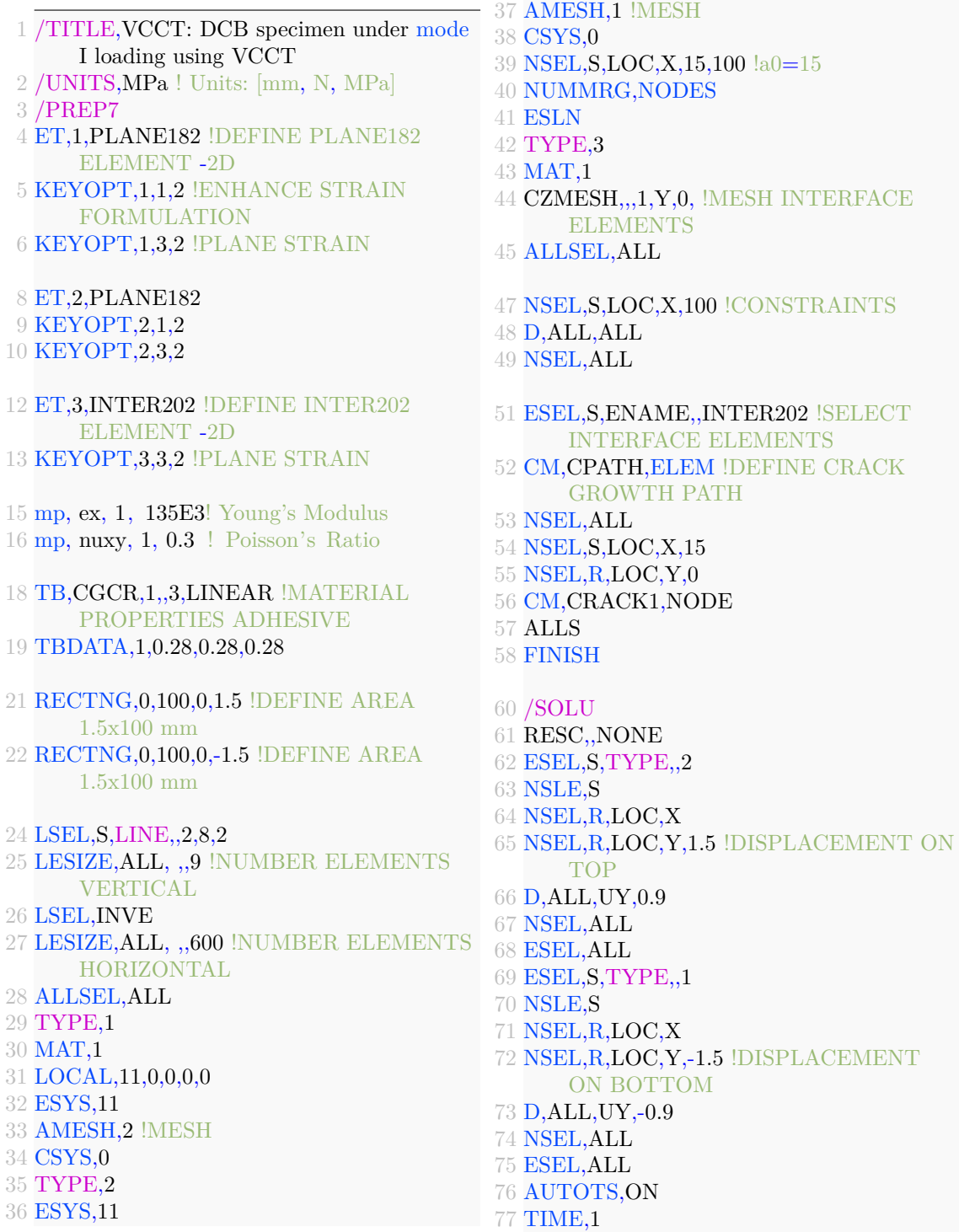

 CINT,NEW,1 !DEFINE CRACK ID CINT,TYPE,VCCT CINT,CTNC,CRACK1 !DEFINE CRACK TIP NODE COMPONENT CINT,SYMM,OFF !SYMMETRY OFF CINT,NORM,0,2 !DEFINE CRACK PLANE NORMAL CGROW,NEW,1 !DEFINE CRACK-GROWTH INFORMATION CGROW,CID,1 CGROW,FCOPTION,MTAB,1 !DEFINE FRACTURE CRITERION FOR CRACK-GROWTH CGROW,CPATH,CPATH CGROW,DTIME,1.0e-4 CGROW,DTMIN,1.0e-4 CGROW,DTMAX,1.0e-4 NSUB,50,50,50 ALLSEL,ALL OUTRES,ALL,ALL SOLVE TIME,2 ESEL,S,TYPE,,2 NSLE,S NSEL,R,LOC,X 99 NSEL, R, LOC, Y, 1.5 ! DISPLACEMENT ON 130 FINISH TOP D,ALL,UY,6 NSEL,ALL ESEL,ALL ESEL,S,TYPE,,1 NSLE,S NSEL,R,LOC,X NSEL,R,LOC,Y,-1.5 !DISPLACEMENT FINISH

ON BOTTOM D,ALL,UY,-6 NSEL,ALL ESEL,ALL NSUBST,700,700,700 OUTRES,ALL,ALL SOLVE FINISH /POST26 NSEL,S,LOC,Y,1.5 NSEL,R,LOC,X,0 \*GET,NTOP,NODE,0,NUM,MAX NSEL,ALL NSOL,2,NTOP,U,Y,UY RFORCE,3,NTOP,F,Y,FY PROD,4,3, ,,RF, , ,20 !width=20 /AXLAB,X,DISPLACEMENT [mm] /AXLAB,Y,REACTION FORCE [N] /XRANGE,0,6 /YRANGE,0,160 XVAR,2 PLVAR,4 !PLOT FORCE vs DISPLACEMENT 129 PRVAR, UY, RF !LIST FORCE & DISPLACEMENT vs TIME /POST1 PLDISP !PLOT DEFORMED PLATE

Código A.2: Análisis DCB mediante el método VCCT

## **A.3. Simulación de ensayo DCB mediante el método X-FEM**

 /TITLE,X-FEM: DCB specimen under mode I loading /UNITS,MPa ! Units are in mm, N and MPa /prep7 !======================== !ELEMENTS PROPERTIES 6 !================= ET,1,PLANE182 !DEFINE PLANE182 ELEMENT -2D KEYOPT,1,3,2 !PLANE STRAIN 0 | <u>================</u>= !MATERIAL PROPERTIES 11 !========================= MP,EX,1,135e3 !MATERIAL PROPERTIES LAMINA mp, nuxy, 1, 0.3 !======================== !CRACK-GROWTH CRITERION !======================== TB, cgcr, 2, , , STTMAX ! Fracture Behavior: Maximum circumferential stress TBDATA, 1, 25 ! Maximum normal traction:  $=25$  N/mm2 !Decay of stresses on newly craked interface TB, cgcr, 2, , , RLIN TBDATA, 1, 0.0224, ,0.0 !Normal displacement jump 22 !========================== !GEOMETRY AND MESH !========================  $25 \text{ k}, 1, 0.0, -0.5$  k, 2, 100,  $-0.5$  $27 \text{ k}, 3, 100, 0.5$  $28 \text{ k}, 4, 0.0, 0.5$ 29 k, 5, 100,  $-1.5$  $30 \text{ k}, 6, 0.0, -1.5$  k, 7, 0.0, 1.5  $32 \text{ k}, 8, 100, 1.5$  a, 1,2,3,4 ! Mid area a, 1,2,5,6 ! bottom area a, 3,4,7,8 ! Top area ! Mesh areas ! set up the meshing size xnume=900 ! number of elements in x ynume=9 ! number of elements in y 40 lsel, s, line , , 1, 3, 2 41 LESIZE, all, , , xnume, , , , , 1 lsel ,s, line , ,2,4,2 43 LESIZE, all, , , ynume, , , , , 1 type, 1 mat, 1 MSHKEY,1 amesh,1 esize ,0.38 MSHKEY,0 amesh,2,3 allsel !Element component required for XFENRICH command esel ,s,cent,y,-0.5,0.5 cm, testcmp, elem allsel !======================== ! INITIAL CRACK DATA !======================== !Define enrichment identification xfenrich ,ENRICH1,TESTCMP ! Defines parameters associated with crack propagation using XFEM  $yc = 0.0$  xc = 15 !PRE-CRACK nsel, s, loc, x, 0, xc esln ,s, esel , r, cent, y, -1e-3, 1e-3 cm, cenelem, elem nelem =1000 69 iel  $=0$  $70 \text{ Phi} = 0.0$  $71 * do, i, 1, nelem, 1$  iel  $=$ elnext(iel)  $73 * if,$  iel, ne, 0, then  $74 *$ do, j, 1, 4, 1  $75 \text{ nd} = \text{nelem}(\text{iel}, \text{i})$ 76 Phi  $=$ ny(nd) - yc xfdata, ENRICH1, LSM, iel, nd, Phi \*enddo \*endif

<span id="page-43-0"></span> \*enddo !======================== !LISTING OF CRACK INFORMATION !======================== xflist 85 |============= ! CRACK TIP ELEMENT 87 !=========================== esel ,s,elem,,3736 cm, crktipelem, elem allsel , all !======================== ! BOUNDARY CONDITIONS !======================== ! CONSTRAINTS 96 nsel, s, loc, x, 100.0 97 nsel, r, loc, y,  $-1.5$ , 1.5 d, all , uy,0.0 d, all ,ux,0.0 allsel !DISPLACEMENT nsel ,s,loc ,x,0 103 nsel, r, loc, y, -1.5 !TOP NODE d, all, uy,-6 allsel nsel ,s,loc ,x,0 107 nsel, r, loc, y, 1.5 !BOTTOM NODE d, all , uy,6 allsel finish !======================== ! SOLUTION PARAMETERS 113 !========================== /SOLU antype,0 time, 1.0 deltim 1e-4,1e-4,1e-9 OUTRES,ALL,ALL !CINT calculations : Defines parameters associated with fracture parameter calculations CINT, NEW, 1 CINT, CXFE, crktipelem ! Crack-tip element CINT, TYPE, STTMAX ! Uses STTMAX CINT,RADIUS,1/9 !CINT, RSWEEP, 181, -90, 90 !CGROW calculations : Defines crack-growth information CGROW, NEW, 1 CGROW, CID, 1 CGROW, METHOD, XFEM ! Uses XFEM method for the crack propagation CGROW, FCOPTION, MTAB, 2 ! Fracture criterion SOLVE xflist finish !======================== ! POST-PROCESSING !======================== /POST1 !DISPLACEMENT vs. REACTION FORCE set, list set, last , last \*get, ldstep, active, 0, set, lstp ! current ldstep  $#$ 141 \*get,nsubst, active, 0, set, nset, last ! # of data sets on results file \*dim,nd, array  $143 \text{ nd}(1) = 11605$  \*dim,u,table,nsubst \*dim, f, table, nsubst 146 \*dim,t,table,nsubst \*do, j, 1, nsubst set,1,j  $149 * get$ , dispY, node, nd(1), u, y  $150 \text{ u}(j) = \text{dispY}$  $151 * get,$ curtim, active, 0, set, time  $152 t(j) =$ curtim \*get, nfor, node, nd(1), RF, FY 154  $f(j) = nfor*20$  !width=20 \*enddo \*CFOPEN, XFEM\_CURVE\_RESULTS, txt,, \*vwrite,u(1), f(1)  $158 \, (1x, ' \; ', \; f10.4, ' \; ', \; F10.4)$  \*CFCLOS finish /POST1 PLDISP !PLOTS DEFORMED PLATE FINISH Código A.3: Análisis DCB mediante el método X-FEM

## Referencias

- <span id="page-44-0"></span>[1] E. J. Barbero, *Finite element analysis of composite materials using ANSYS*. CRC press, 2013.
- <span id="page-44-1"></span>[2] M. Heidari-Rarani and M. Sayedain, "Finite element modeling strategies for 2d and 3d delamination propagation in composite dcb specimens using vcct, czm and xfem approaches," *Theoretical and Applied Fracture Mechanics*, vol. 103, p. 102246, 2019.
- <span id="page-44-2"></span>[3] A. B. Strong, *Fundamentals of composites manufacturing: materials, methods and applications*. Society of Manufacturing Engineers, 2008.
- <span id="page-44-3"></span>[4] J. F. Shackelford, G. Gordo, N. Martín Piris *et al.*, *Introducción a la ciencia de materiales para ingenieros*. Pearson:, 2010, no. 691.
- <span id="page-44-4"></span>[5] B. Palucka, Tim y Bensaude-Vincent, "Composites overview," *History of Recent Science and Technology*, 2002.
- <span id="page-44-5"></span>[6] S. Sridharan, *Delamination behaviour of composites*. Elsevier, 2008.
- <span id="page-44-6"></span>[7] T. L. Anderson, *Fracture mechanics: fundamentals and applications*. CRC press, 2005.
- <span id="page-44-7"></span>[8] J. L. Arana Bilbao and J. J. González Martínez, *Mecánica de fractura*. Servicio Editorial de la EHU-UPV, 2002.
- <span id="page-44-8"></span>[9] R. Krueger, "The virtual crack closure technique for modeling interlaminar failure and delamination in advanced composite materials," in *Numerical modelling of failure in advanced composite materials*. Elsevier, 2015, pp. 3–53.
- [10] G. R. Irwin, "Analysis of stresses and strains near the end of a crack traversing a plate," 1997.
- <span id="page-45-0"></span>[11] D. S. Dugdale, "Yielding of steel sheets containing slits," *Journal of the Mechanics and Physics of Solids*, vol. 8, no. 2, pp. 100–104, 1960.
- <span id="page-45-1"></span>[12] S. Mohammadi, *XFEM fracture analysis of composites*. John Wiley & Sons, 2012.
- <span id="page-45-2"></span>[13] G. Staab, *Laminar composites*. Butterworth-Heinemann, 2015.
- <span id="page-45-3"></span>[14] A. APDL, "Mechanical apdl fracture analysis guide," *ANSYS Documentation*.
- <span id="page-45-4"></span>[15] P. P. Camanho and S. R. Hallett, *Numerical modelling of failure in advanced composite materials*. Woodhead Publishing, 2015.